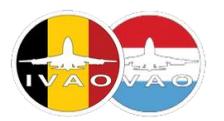

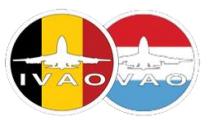

## Knowledge

IVAO maintains a valuable database of aviation knowledge, applicable to pilots and air traffic controllers. The links below will guide you through several important documents with information you need to know in order to safely perform a cross country VFR flight on the network. All these documents can be consulted from the Pilot Training [Documentation](https://www.ivao.aero/ViewDocument.aspx?Path=/training:pilot:docs) page. Make sure to check the VFR circuit [document](https://www.dropbox.com/s/v7qr0k6yceytwf8/Aerodrome%20Traffic%20Circuit.pdf?dl=1) as well.

- VFR [Weather](https://www.ivao.aero/training/documentation/books/Student_VFR_minima.pdf) Minima
- Airspace [Classification](https://www.ivao.aero/training/documentation/books/Student_Airspace_table.pdf)
- VFR Flight [Planning](https://www.ivao.aero/training/documentation/books/PP_VFR_planning.pdf)
- VFR [Phraseology](https://www.ivao.aero/training/documentation/books/PP_ADC_VFR_Phraseology.pdf)
- Joining an [Aerodrome](https://www.ivao.aero/training/documentation/books/PP_joining_circuit.pdf) Circuit

## Flight planning

Below are some great documents and tools for planning a VFR flight, most of them are freely accessible.

- eAIP [Belgium](https://www.belgocontrol.be/html/belgocontrol_static/eaip/eAIP_Main/html/index-en-GB.html) (official information published by Belgocontrol)
- [Plan-G](http://www.tasoftware.co.uk/) (great freeware software to plan VFR flights, based on OpenStreetMap data)
- [www.skyvector.com](http://www.skyvector.com/) (alternative to Plan-G, also freeware, includes airspace data)
- Low Air VFR [chart](http://www.ngi.be/NL/NL1-1-5.shtm#lowair) (by far the most popular printed VFR chart for VFR flying in Belgium, payware, published by NGI)
- [www.fstramp.com](http://www.fstramp.com/) (FSX / P3D / X-Plane v11 moving map, freeware)

## Update magnetic variation FS9/FSX/P3D

When flying with up to date navigation charts, it is of crucial importance that the magnetic model in your flight simulator is as close as possible to the earth's magnetic field. Due to shift of the earth's magnetic north pole the magnetic model in your simulator loses accuracy with time and that is why you should update it on a yearly basis. The URL below offers you an up to date magnetic model for FS9, FSX and P3D. Make sure to install it before doing your next flight with real life charts. You are looking for 'Updated Magvar data', updated in 2018.

• <http://www.aero.sors.fr/navaids.html>

In real life the indicated magnetic heading from directional gyro steam gauges drifts with time, resulting in a different indicated magnetic heading compared to the compass magnetic heading. This behaviour can be simulated in your flight simulator as well. If this is the case, make sure to regularly correct the heading scale on your directional gyro (e.g. once every ten minutes)!